## **FY10 TTF Progress Survey**

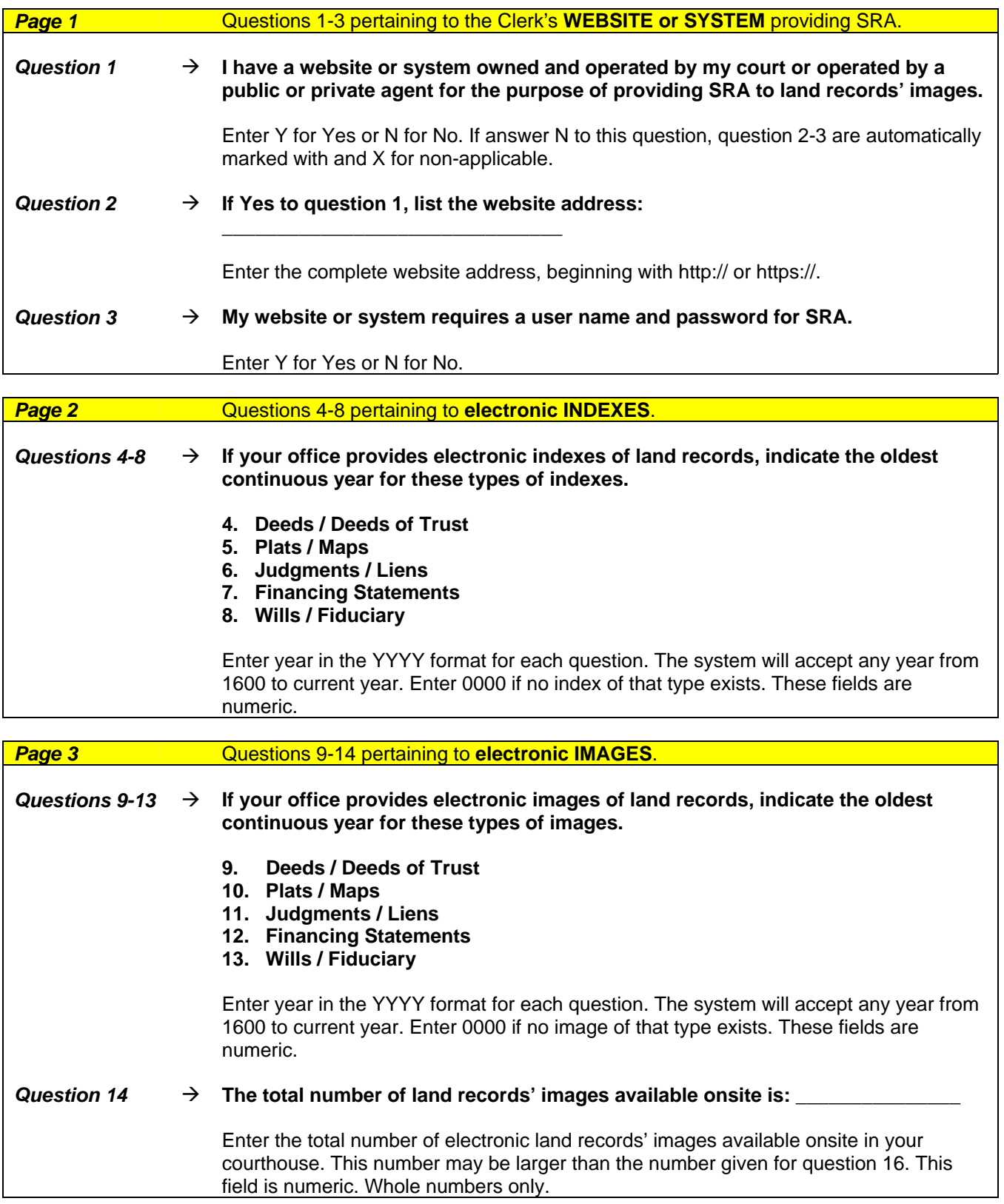

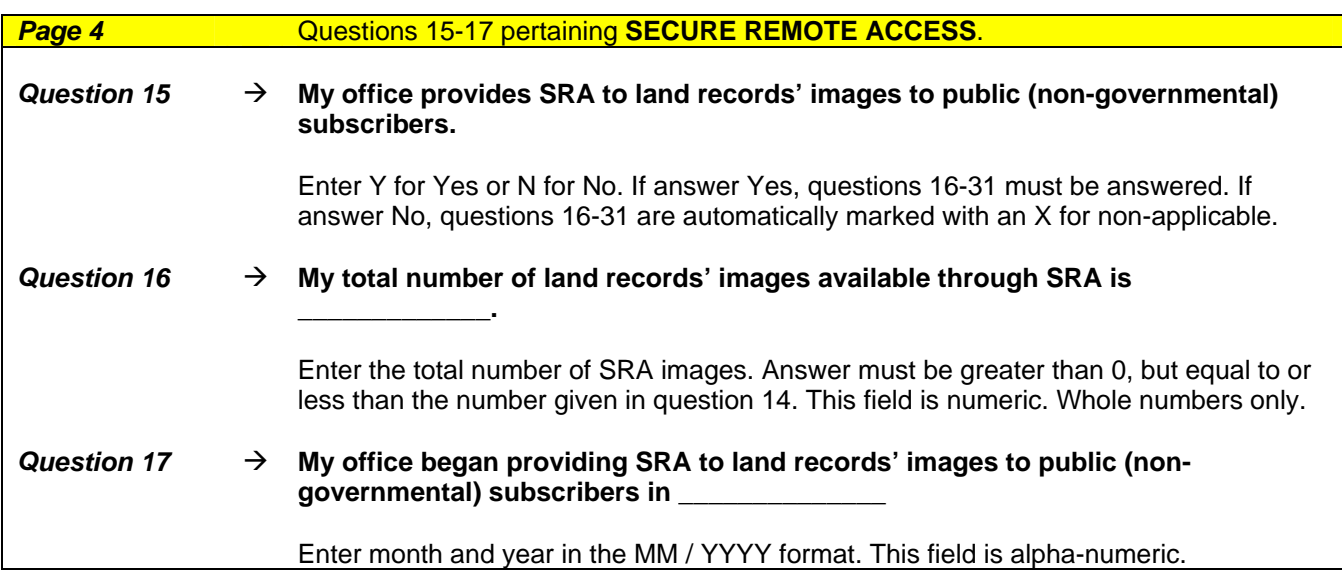

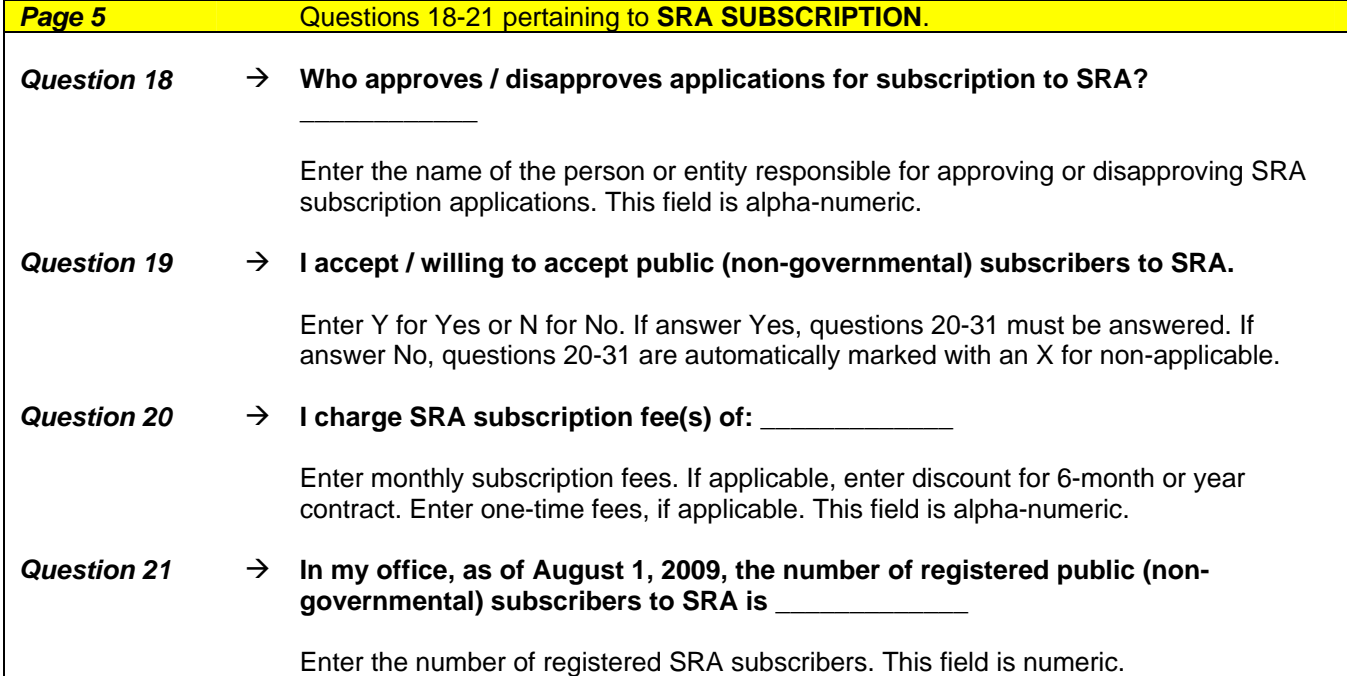

## **FY10 TTF Progress Survey**

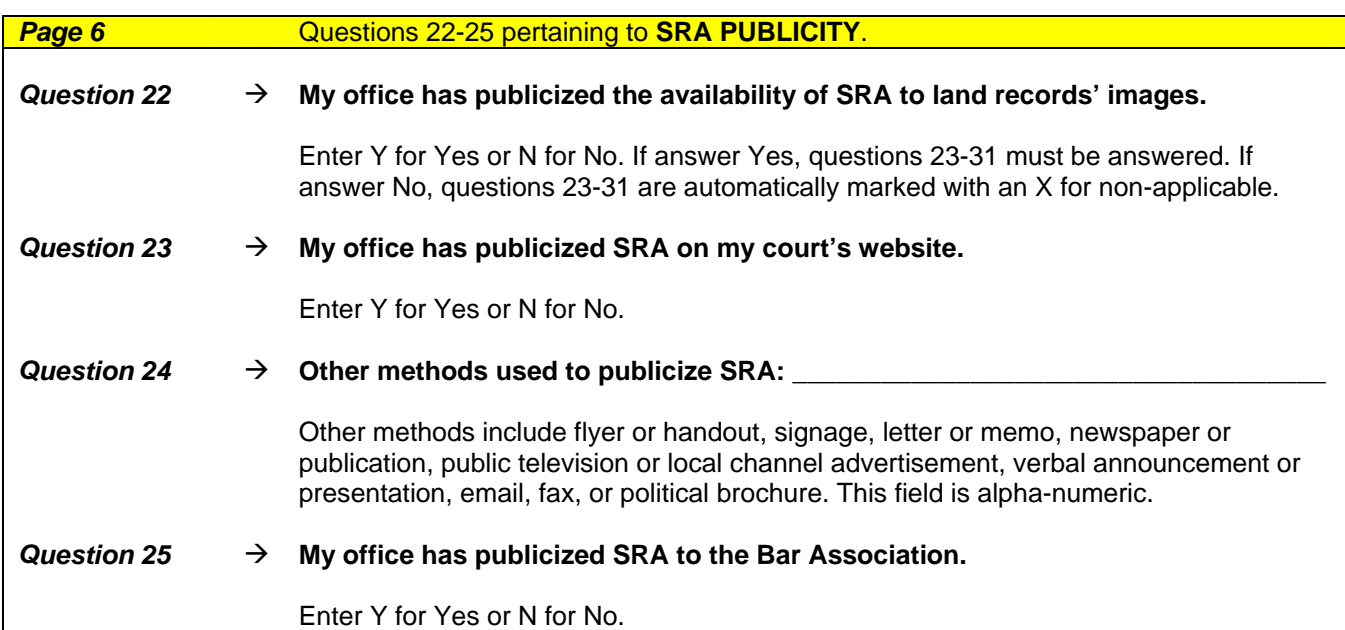

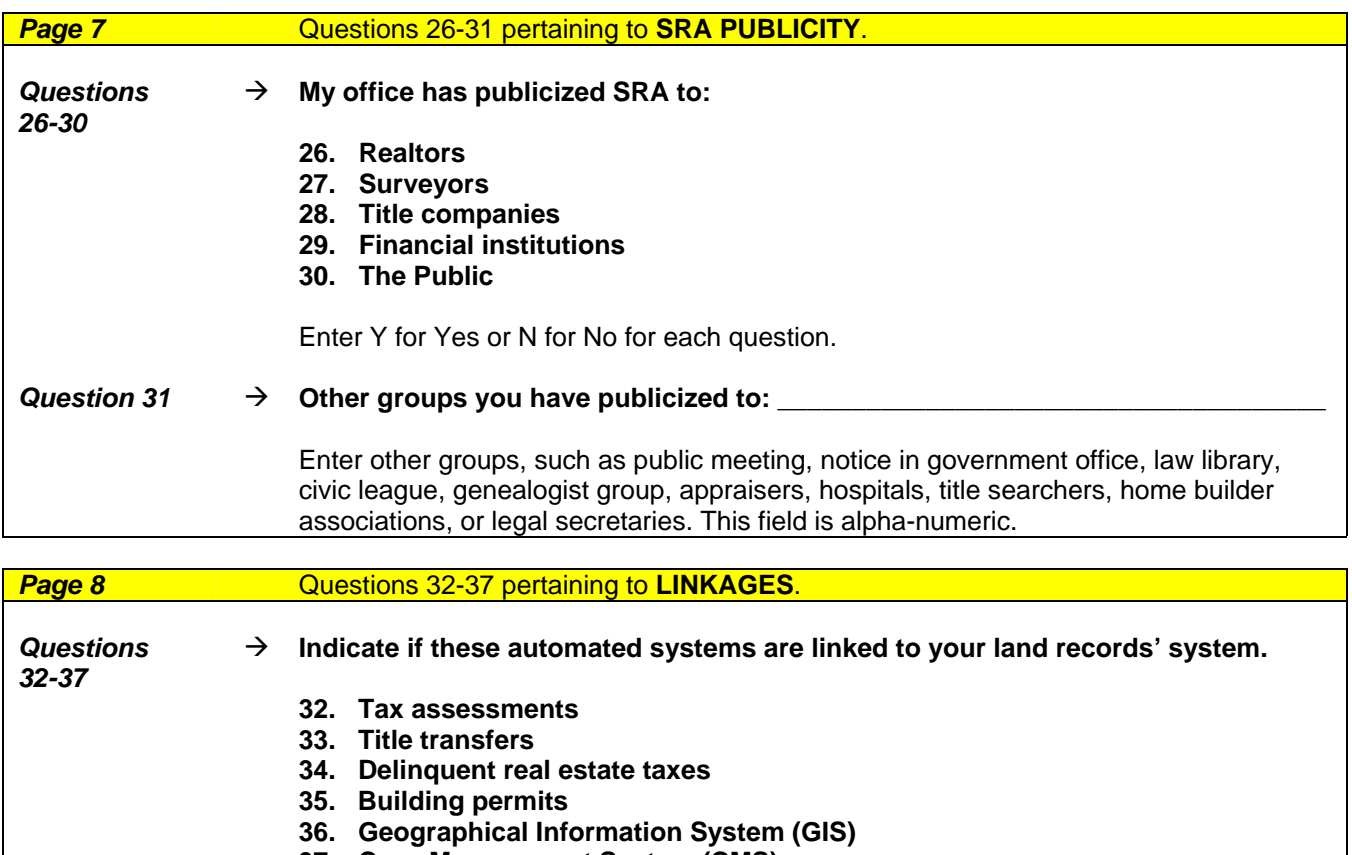

**37. Case Management System (CMS)** 

Enter Y for Yes or N for No for each question.

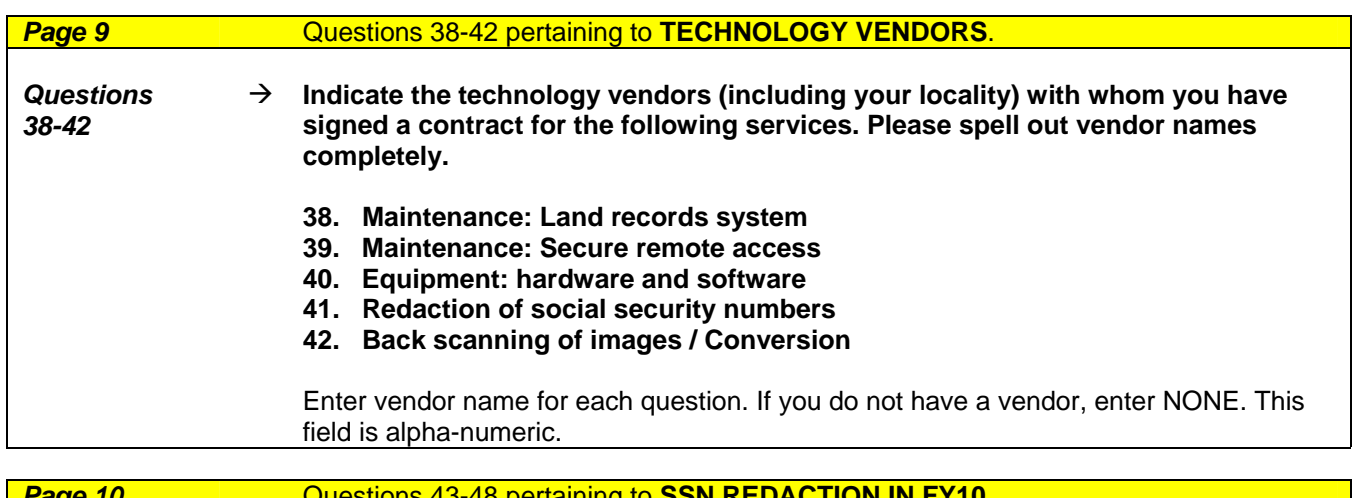

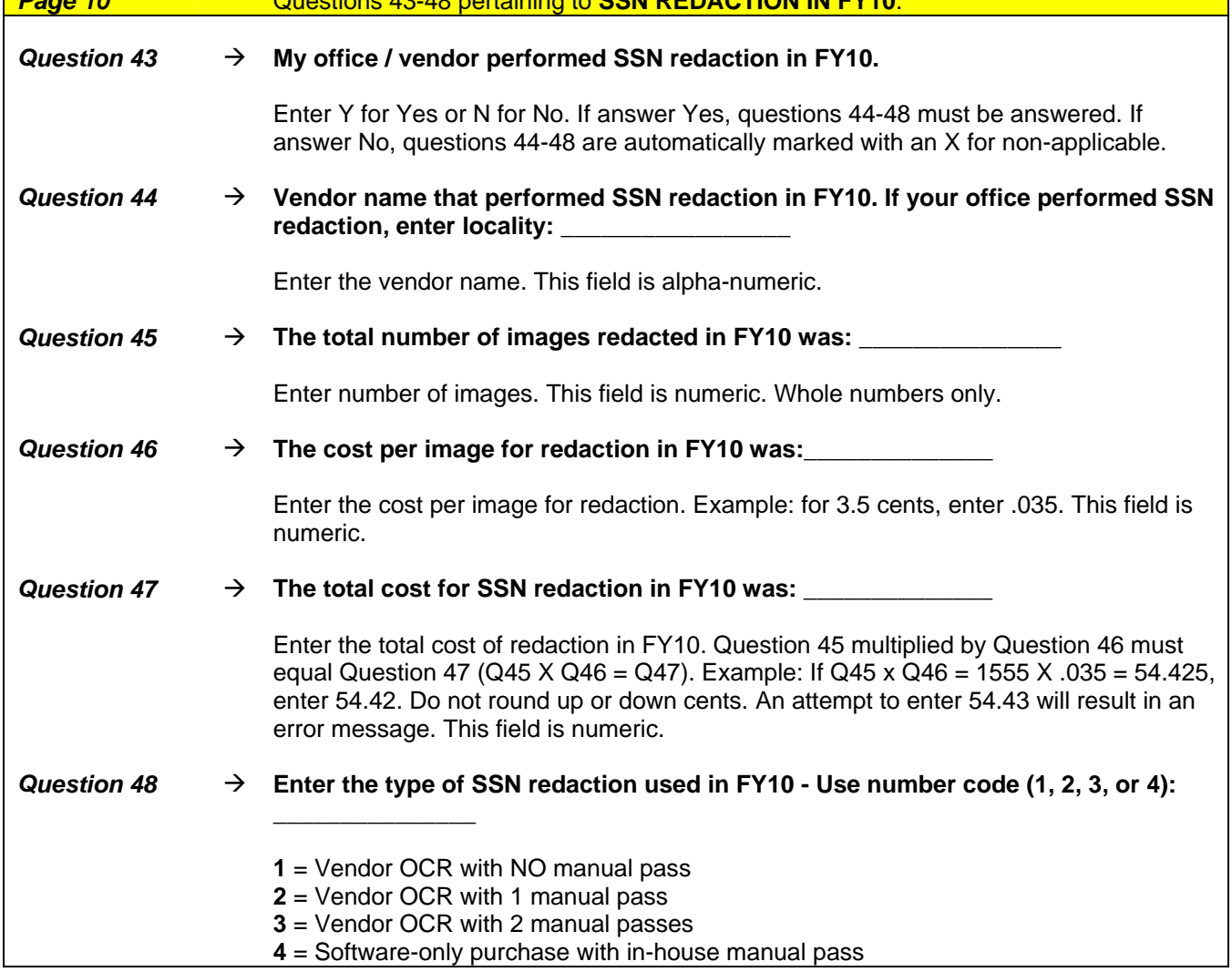

## **FY10 TTF Progress Survey**

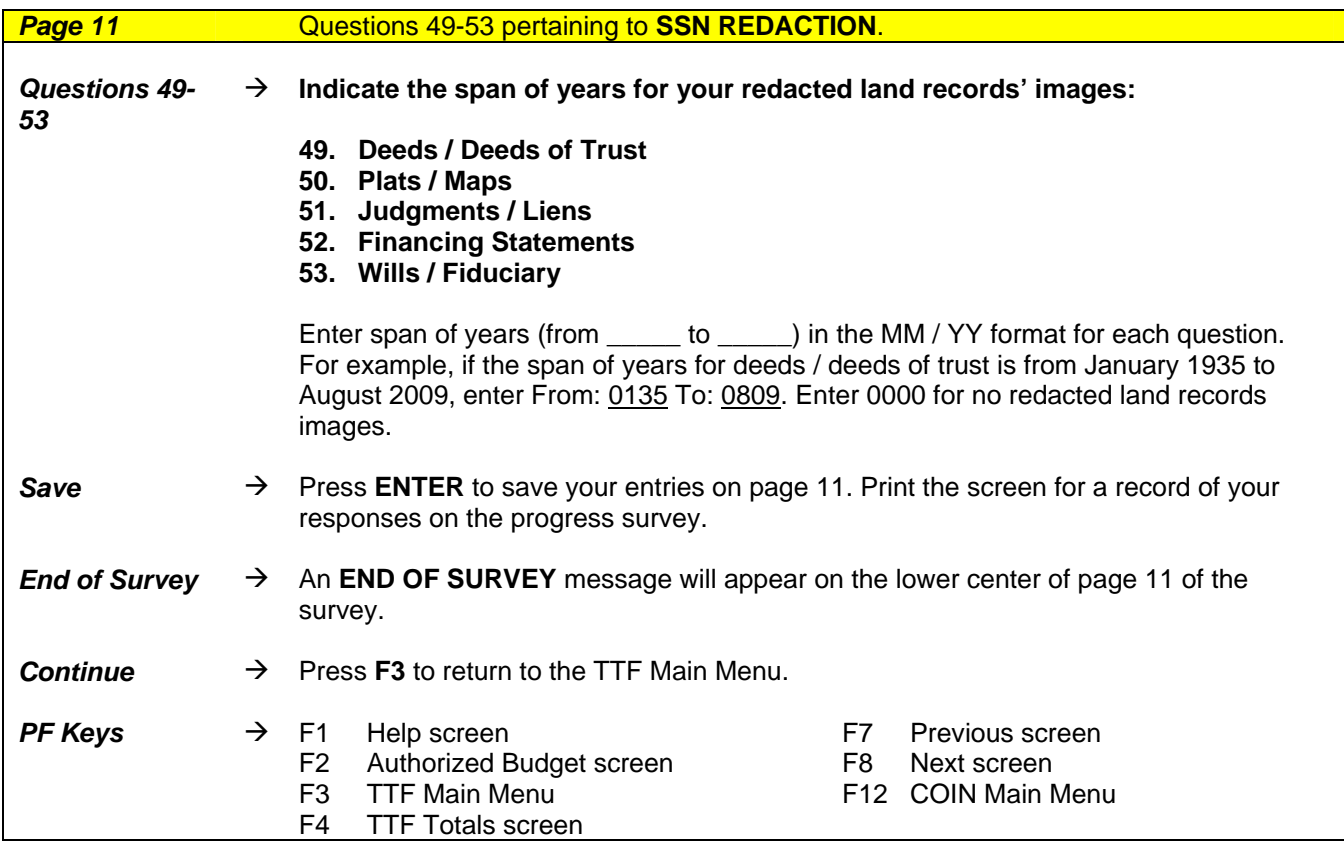